HP用

# IP通信網サービス 第6種オープンコンピュータ通信網サービス タイプ2 プラン1 (OCN ISDNアクセスIP1「フレッツ」プラン) 変更申込書

# NTTコミュニケーションズ株式会社

### ■第6種OCNサービス(OCNフレッツ固定IPサービス、フレッツforVPNサービス)内のメニュー変更時に必要な申込書

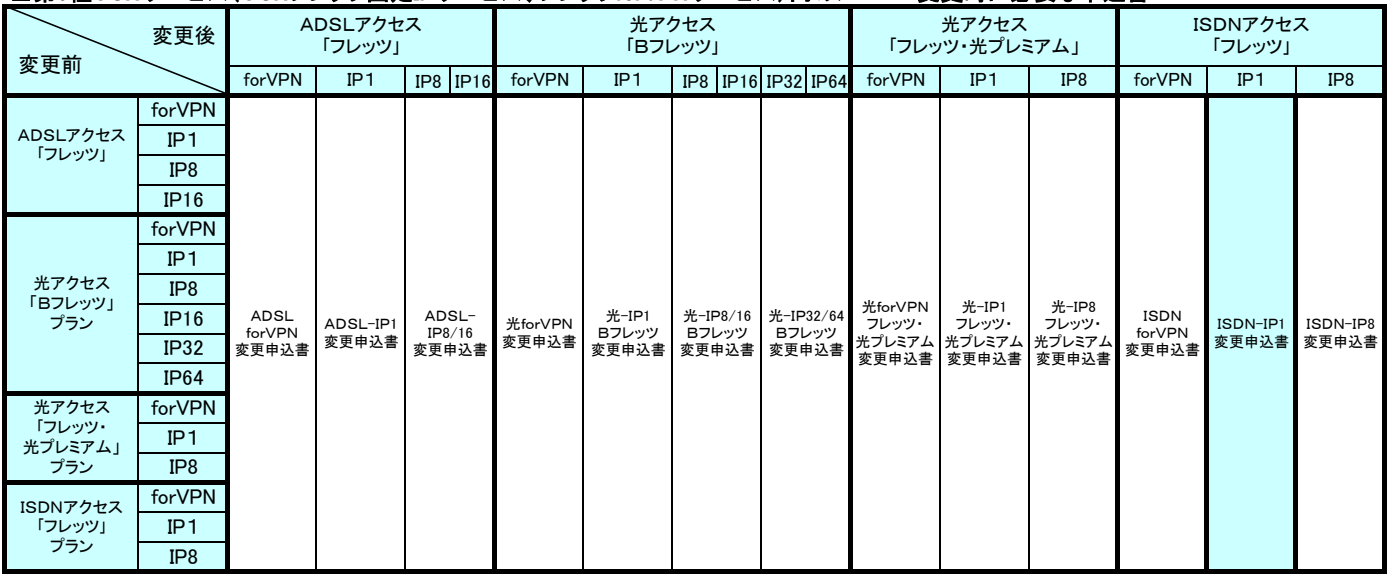

お客さまへ 申込書は以下へ送付ください。

郵送 〒920-0963 石川県金沢市出羽町4-1 金沢OCNサービスセンタ ビジネスサービス担当行 FAX 0120-047-824

申込に関する問合せ

TEL 0120-003-300

申込書到着確認専用フリーダイヤル

TEL 0120-047-808 ※ガイダンス音声が流れた後、申込書にご記入いただいた事務担当者の電話番号を入力してください。 ※到着確認が可能となるまで少々お時間をいただいております。通常、FAX送信後1時間程度で、ご確認が可能となります。 申込書送付後、2-3日(※土・日・祝日は除く)経ってもOCNセンタからのご連絡がない場合は、申込書がOCNセンタに届いていない場合がありま

注) すので、送付したOCNセンタへご確認をお願いいたします。

## 申込みに関する注意事項(お申込みに際して必ずお読みください)1/5

#### 本サービスの申込みに際しては、必ずOCNホームページへ掲載されている「IP通信網サービス契約約款」、各種利用規約、及び 「重要事項に関する説明」を事前にお読みいただき承諾された上で、お申込みください。

#### ●『OCN ISDNアクセスIP1「フレッツ」プラン』変更申込書について

本申込書は、『ISDNアクセスIP1「フレッツ」プラン』内で発生する変更に対応しています。

#### ●『OCN ISDNアクセスIP1「フレッツ」プラン』について

 『OCN ISDNアクセスIP1「フレッツ」プラン』のサービス概要については、https://www.ntt.com/business/services/network/internet-connect/ocnbusiness/dsl/isdn.htmlをご覧ください。

・本サービスで提供するメールアカウントは、最大4アカウントとします。基本料金内で1のアカウントをご提供します。

なお、OCN ホームページ(https://www.ntt.com/business/services/network/internet-connect/ocn-business/ocn/customer/index.html)からも、「認証ID」「認証 パスワード」を用いてお申込みいただけます。

 ・本サービスで提供する「認証ID」「認証パスワード」で「コミ・デ・プラン」の専用アクセスポイント以外のアクセスポイント(ダイヤルアップ・モバイル等) への接続を、定額利用料金で可能とします。

- その際は、アクセスポイントまでの通信料が別途必要となることを了承していただきます。

- 同時にフレッツISDNへ複数接続することはできません。また、ダイヤルアップ・モバイルアクセスポイントへも複数接続することはできません。

・お客さまへ割当てるIPアドレスは、設置場所の移転等で変更となる場合がありますが、お客さま都合での変更はできかねますことを了承いただきます。

お客さまが、都道府県を跨る移転をされた場合、割当てられているIPアドレスが変更となる場合があります。(その際は別途工事料が必要となります)

・本サービスでは、OCNでのDNSの設定及びドメイン名の登録、代行申請は行いません。

 ついては別に請求を行います。 ・NTT東日本・西日本の提供する「フレッツISDN」に係る利用料金・工事費用と、『OCN ISDNアクセスIP1「フレッツ」プラン』の利用料金・工事費用に

- 「フレッツISDN」に関する料金については、NTT東日本・西日本へお問合せください。

- 『OCN ISDNアクセスIP1「フレッツ」プラン』に関する料金については、「申込みに関する注意事項5/5」の【各種料金】を参照ください。

・本サービスに関連する他サービスの同時申し込み(OCNホスティングサービス等)がある場合には、必ず本申込書と同封して送付ください。

- 本+ ー・・・・。<br>一ビスにおける最低利用期間はサービスを提供した日から起算して1ヶ月となります。

・ 最低利用期間内に本サービスを解除された場合には、残余期間に対応する定額利用料に相当する額を、当社が定める期日までに一括してお支払い頂きます。

- ・ また、最低利用期間内に定額利用料金が減額となるサービス変更を行った場合、残余期間に対応する差額[=(移行前サービスの定額利用料-移行後サービス の定額利用料)×残余期間]を当社が定める期日までに一括してお支払い頂きます。
- ・ IP通信網サービスについて、料金月の初日以外の日に利用開始、品目等の変更及び契約の解除があった場合は、月額で定める利用料金及び使用量を日割りし ます。

◎ご利用場所の変更については以下のフローに従い、お申込ください。

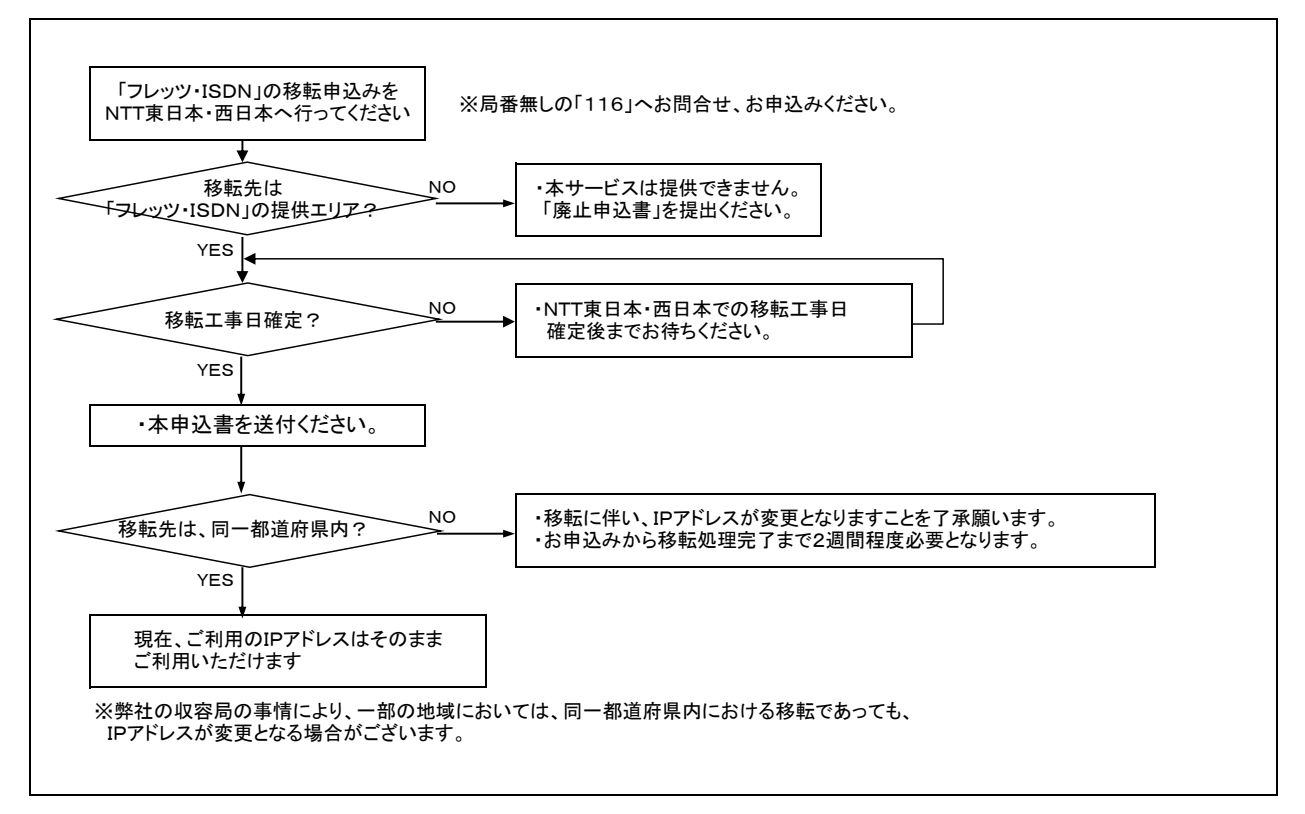

# 申込みに関する注意事項(お申込みに際して必ずお読みください)2/5

●提供コース名

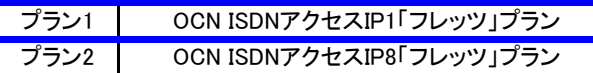

#### ●提供プラン毎のご利用可能サービス

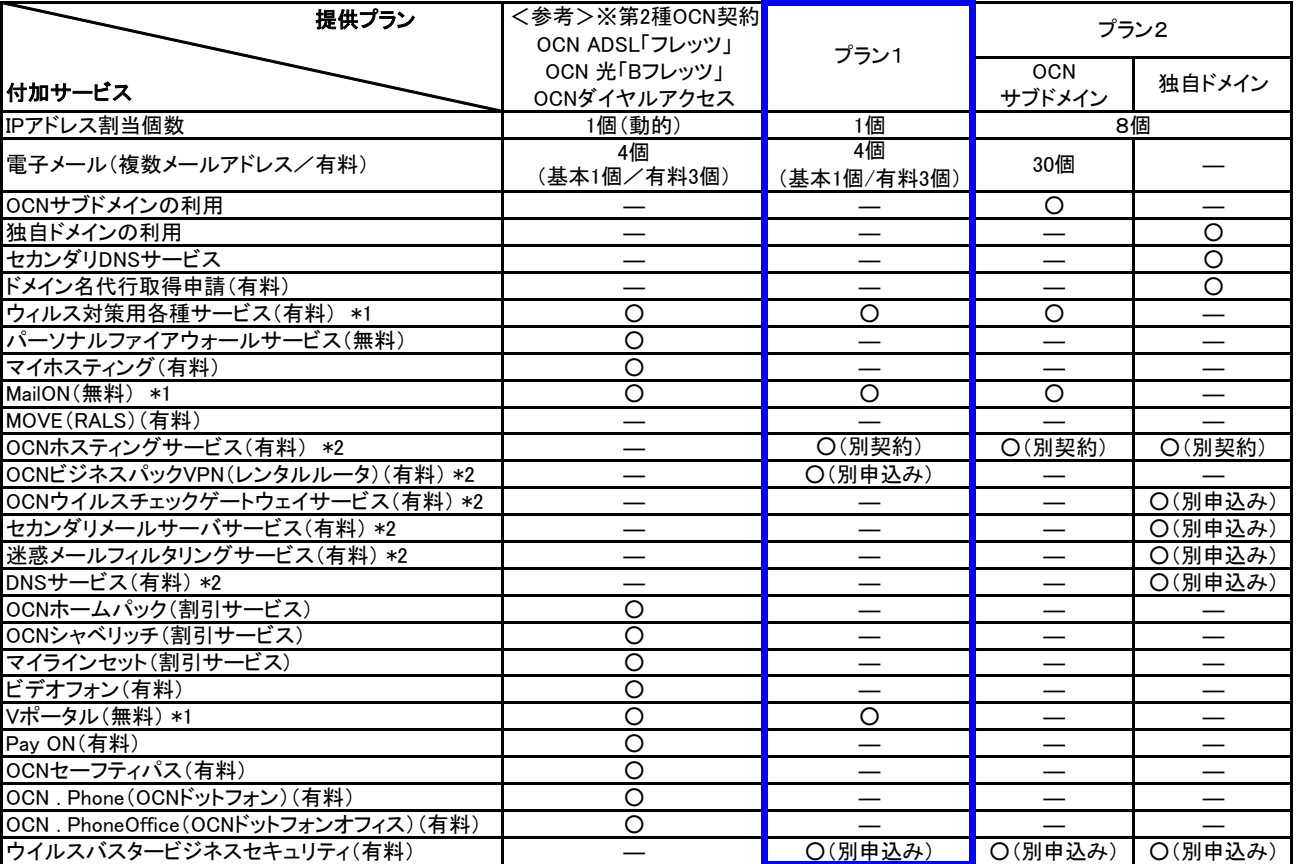

-<br>\*1メールアカウント追加/変更/削除、ウィルスチェックサービス登録/削除等のお申込みについては、OCNホームページよりお申込みいただきます。 下記のホームページでサービス内容、申込み方法についてプラン毎にご案内しております。

https://www.ntt.com/business/services/network/internet-connect/ocn-business.html

\*2別途、申込書の提出が必要となります。同時にお申込みを希望される場合は、必ず、本申込書に添付してご一緒にお申込みください。

※ご登録内容の確認、お支払方法/請求送付先の変更、各種パスワード変更に関する手続きについても上記ホームページでご案内しております。

# 申込みに関する注意事項(お申込みに際して必ずお読みください)3/5

●『OCN ISDNアクセスIP1「フレッツ」プラン』のご契約内容の変更について(1/2)

ご利用場所の変更(移転)について

お申込みいただいてから、ご利用開始までに7営業日程度の日数をいただきます。

変更希望年月日までの日数が不足している場合は、弊社で準備できる最短の日付を予定日として提示いたします。

・申込書中の、『「フレッツISDN」開通・申込み状況』に申込みの状況を記入ください。状況内容においては、本サービスの申込みを承諾できない 場合があることを了承いただきます。 ・「ご利用場所の変更」の申込みの際には、「フレッツISDN」が既に移転されているか、移転申込みが完了されていることが必要となります。

・本申込書は、下図の太線部分のお申込みとなります。

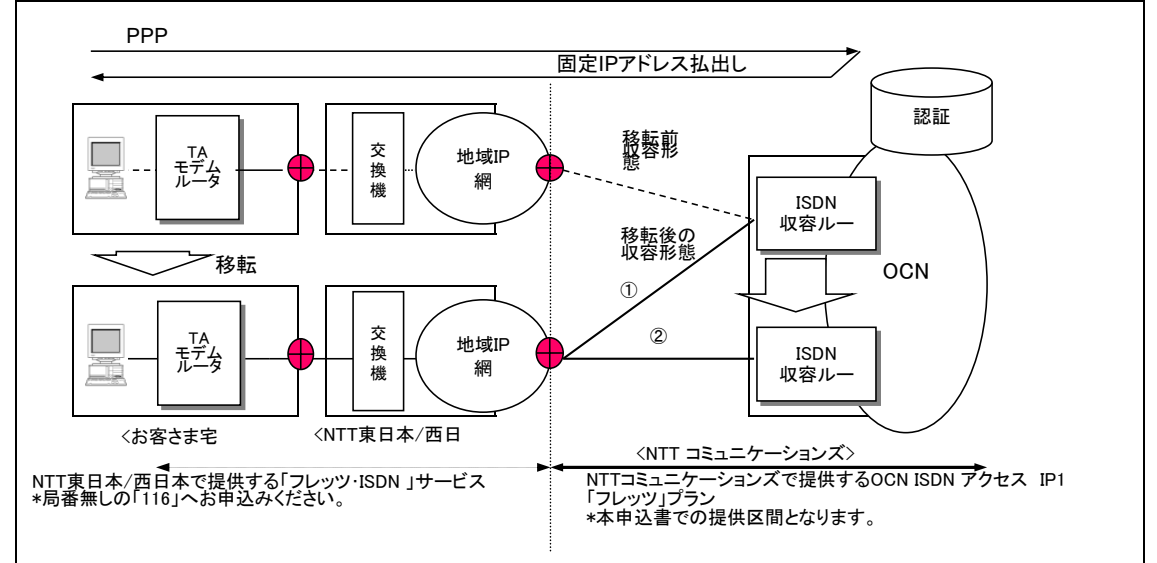

・上図①:設置場所住所のみの変更では、OCN工事費用は不要とし「ご利用内容のご案内」は送付されません。

 #ただし、同一都道府県であっても収容ルータが変更となる場合があります。その際は、②に準じます。(OCN工事費用が必要) お客さまへ割当てる固定IPアドレスが変更となる場合、変更後のIPアドレスは移転工事完了前に送付する「ご利用内容のご案p て通知いたします。 ・上図②:都道府県を跨る移転の場合、現在ご利用中のIPアドレスは変更となり、OCNにおける工事費用が必要となります。

- ・新しい設置場所でご利用になる電話番号は必ず記入いただく必要があります。(申込書中の「設置場所でのご利用電話番号」) この電話番号は収容設備を特定するために用いられるため、NTT東西会社が提供する加入電話である必要があり、携帯電話、PHS番号 記入いただいた場合、受付できないことを了承いただきます。
- 用については別請求となります。「フレッツISDN」の移転に関する料金については、NTT東日本/西日本(116)へお問合せください。 ・NTT東日本/西日本の提供する「フレッツISDN」に係る利用料金・工事費用と、『OCN ISDNアクセスIP1「フレッツ」プラン』の利用料金・工事費

#### 提供プランの変更

## お申込みいただいてから、ご利用開始までに7営業日程度の日数をいただきます。

変更希望年月日までの日数が不足している場合は、弊社で準備できる最短の日付を予定日として提示いたします。

・ご利用いただけるサービス内容については、https://www.ntt.com/business/services/network/internet-connect/ocnbusiness/service.htmlにて詳細をご確認ください。 ・IPアドレス個数の変更(IP1個プランへの変更)、またはフレッツforVPNサービスからIP1個プランへの変更に該当します。 現在ご利用されているプランから他のプランへ変更される場合、ドメインの利用、DNSの設定、IPアドレス数等提供形態が異なります。 ・お客さまへ割当てるIPアドレス数は1個となります。ご利用中のIPアドレスについてはすべて返却いただき、新たに割当てます。

ご注意ください。変更後の認証IDは弊社変更工事実施前にお客さまに送付する「ご利用内容のご案内」でお知らせします。 ・フレッツforVPNサービスからIP1個プランへの変更の場合、接続に必要な認証ID(「xxx@●●.ocn.ne.jp」の「●●」部分)は変更となりますので

認証パスワードについてはお申込内容に関わらず、現在のパスワードを継続してご利用いただけます。

・現在ご利用の独自ドメイン、OCNサブドメインはご利用いただけません。そのため、DNSに関する情報もOCNでの設定は行いません。 ・現在ご利用中のOCNメールアカウントの扱い

プラン2で4個以上のメールアカウントをご利用中の場合、申込書中「OCNメールアカウント情報」に引継ぎを希望するメールアカウントを4個 で記入ください。それ以外のメールアカウントについては、変更後はOCNメールアドレスを利用することができません。ただし、変更後に届いた メールをご指定のメールアドレスへ転送する事ができます。メール転送先の設定は、お客さまご自身でMail ONサービス(OCNホームページより \*メール転送は、変更希望年月日から3ヶ月間実施されます。 申込み)にて設定いただきます。ご希望の場合は、変更希望年月日までに必ず設定いただく必要があります。 プラン2(IP8個プラン)、またはフレッツforVPNサービスでご利用中のOCNメールアカウントを最大4個まで引継ぎ利用いただけます。

\*既にメールの転送を行っているお客さまについては、変更後も引き続きメール転送を行います。メール転送先の変更或いは転送先の削 希望の場合は、変更希望年月日までに、お客さまご自身でMail ONサービスより設定いただきます。 ・現在ご利用中のドメインの扱い

プラン1(IP1個プラン)の契約では、お客さまの独自ドメインを管理することができないため、OCNが指定事業者として登録されてるドメインに は別の指定事業者(別のOCN契約含む)へ変更いただくか、そのドメインを廃止していただく必要があります。

指定事業者変更: JPドメインのレジストリであるJPRSが定める指定事業者は、http://jppartners.jp/list/でご覧いただけます。変更先の指定 者へお問合わせください。ドメイン管理(ドメイン維持管理料請求先)を本契約とは別のOCN契約へ変更される場合の手 については、http://www.soc.ntt.ocn.ne.jp/でご確認ください。

ドメインの廃止: 該当するドメインがOCNが指定事業者の場合は、OCNで廃止処理を行います。

http://www.ocn.ne.jp/business/domain/jp/spec04.htmlを参照の上お申込ください。

 OCNホームページ(https://www.ntt.com/business/services/network/internet-connect/ocn-business/ocn/order/change/mail/index.html) より申込みいただきます。 ・OCNメールアカウントの追加/変更/削除、ウイルスチェックサービスの登録/削除については、「認証ID」「認証パスワード」を用いて

# 申込みに関する注意事項(お申込みに際して必ずお読みください)4/5

# ●『OCN ISDNアクセスIP1「フレッツ」プラン』のご契約内容の変更について(2/2)

ご利用中サービスの変更

#### ●OCNメールアカウント引継ぎ

お申込みいただいてから、ご利用開始までに1週間程度の日数をいただきます。

変更希望年月日までの日数が不足している場合は、弊社で準備できる最短の日付を予定日として提示いたします。

・他OCN契約で利用中のOCNメールアカウントを本サービスで引き続き利用いただくことができます。

ご契約者が同一の場合のみ継続利用(引継ぎ)いただく事ができます。ご契約が第3者からの引継ぎはできません。 引継ぎ元OCN契約を廃止する場合、廃止申込書を別に送付いただくと、アカウントの引継ぎができない場合がございますので、必ず本申込

書に廃止申込書を添付の上お申込みください。

●付加サービスの変更

標準日程は、各付加サービスの日程に準じます。

変更希望年月日までの日数が不足している場合は、弊社で準備できる最短の日付を予定日として提示いたします。

・付加サービスの同時申込みがある場合には、各付加サービスの申込書を本申込書と同封して送付ください。

 ・ご利用可能な付加サービスについては、「申込みに関する注意事項 2/5」の「提供プラン毎のご利用可能サービス」にて予めご確認の上、 お申込みください。

その他の変更

・「支払方法の変更」、「お客さま連絡先情報の変更」等のお申込みについては、OCNホームページ (https://www.ntt.com/business/services/network/internet-connect/ocn-business/ocn/customer/index.html)からお申込みいただけます。簡易変更申 込書によるお申込みも可能です。

#### ●第6種OCNサービスメニュー変更時のIPアドレスの継続利用について

- ...<br>第6種OCNサービス内でのメニュー変更においてIPアドレスの継続利用をご希望のお客さまは、下表にて継続利用の可否を予めご確認 の上、お申込みください。

 ※ISDNアクセス「フレッツ」プラン内での変更、もしくはADSLアクセス「フレッツ」プラン・光アクセス「Bフレッツ」プランからの変更において、 現在ご利用中のIPアドレスを継続利用いただくことはできません。

#### <参考>第6種OCN契約内でのIPアドレス継続利用可否表

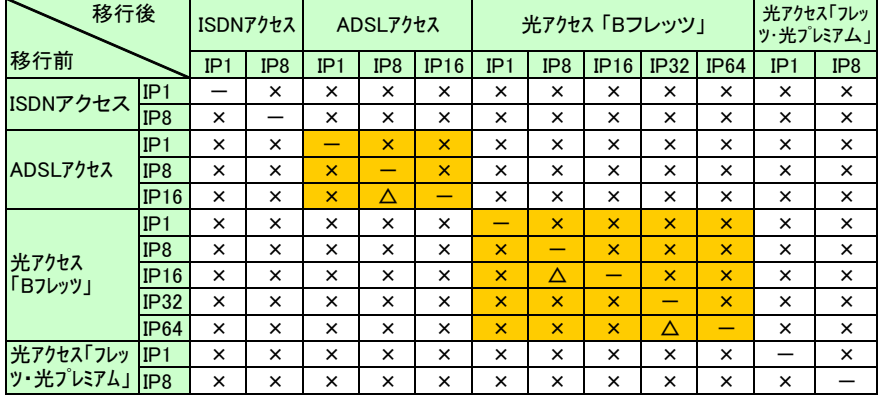

# 申込みに関する注意事項(お申込みに際して必ずお読みください) 5/5

#### ●各種料金

○定額利用料(1契約ごとに月額)

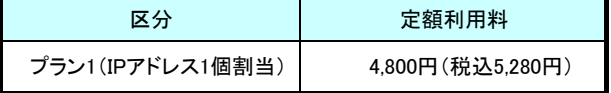

 ※定額利用料はご利用日数分の日割り請求となります。 ※上記料金とは別に、NTT東日本・西日本会社の提供する「フレッツISDN」の料金が請求されます。

#### ○工事費用

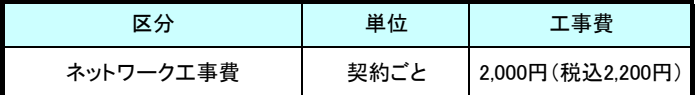

※ アクセス回線(NTT東日本・西日本のフレッツサービス)の工事につきましては、NTT東日本・西日本各社からの請求となります。

# ○定額利用料の加算額

・電子メールサービス(月額)

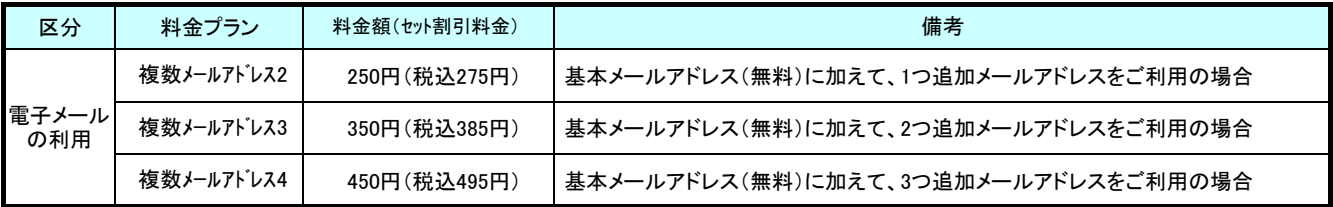

※メールアドレス追加利用分に適用します(基本メールアドレス1個は無料にてご利用可能です)

※月途中のご加入、ご解約は日割り計算にてご請求いたします。

#### ・ウイルスチェック機能(月額)

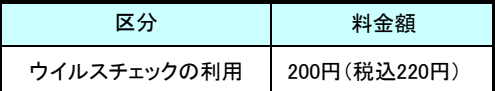

 ※月途中のご加入、ご解約は日割り計算にてご請求いたします。 ※ウィルスチェックサービスをお申込みされたメールアドレスごとに適用します。

付加機能サービスの料金については、OCNホームページにてご確認ください。

◆OCNホームページ:https://www.ntt.com/business/services/network/internet-connect/ocn-business.html

#### ○利用料金について

個別請求となります。「フレッツISDN」に関する料金については、NTT東日本・西日本へお問合せください。 NTT東日本・西日本の提供する「フレッツISDN」に係る利用料金、工事費用についてはOCNからの請求ではなく、NTT東日本・西日本からの

【NTT東日本】 http://flets.com/ 【NTT西日本】 http://www.ntt-west.co.jp/flets/fba/index\_f.html

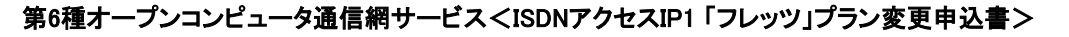

**基本情報1/3**<br>《 めずご記入ください。

『ISDNアクセスIP1「フレッツ」プラン』内の変更を希望のお客さまは本様式にてお申込みください。

#### ※太線枠内全項目を黒のボールペンで記入するとともに、該当項目に「レ」にてチェックください。

#### 《申込みにおける確認事項》

docomo<br>O business

1. NTTコミュニケーションズ株式会社の定める「IP通信網サービス契約約款(https://www.ntt.com/about-us/disclosure/tariff/yakkan/ip.html)」、各種利 用規約、及び「重要事項に関する説明」の内容を承諾の上、下記の通り申込みます。

2. 申込書の「注意事項」の内容を承諾のうえ、下記の通り申込みます。

**NTT** Communications

3. 「プライバシーポリシー(https://www.ntt.com/about-us/hp/privacy.html)」の内容を承諾します。

□ 上記「申込みにおける確認事項」に同意の上、申請致します。

※ 必ずチェックを入れて下さい。

※ チェックがないとお申込いただけません。

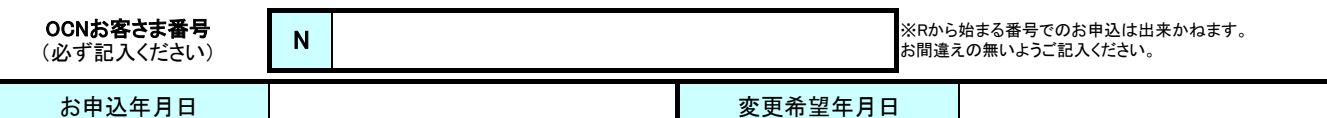

↑以下の「注意事項」の標準日程を予めご確認の上、記入ください。

### <u>1. お申込み者情報(必須)</u>

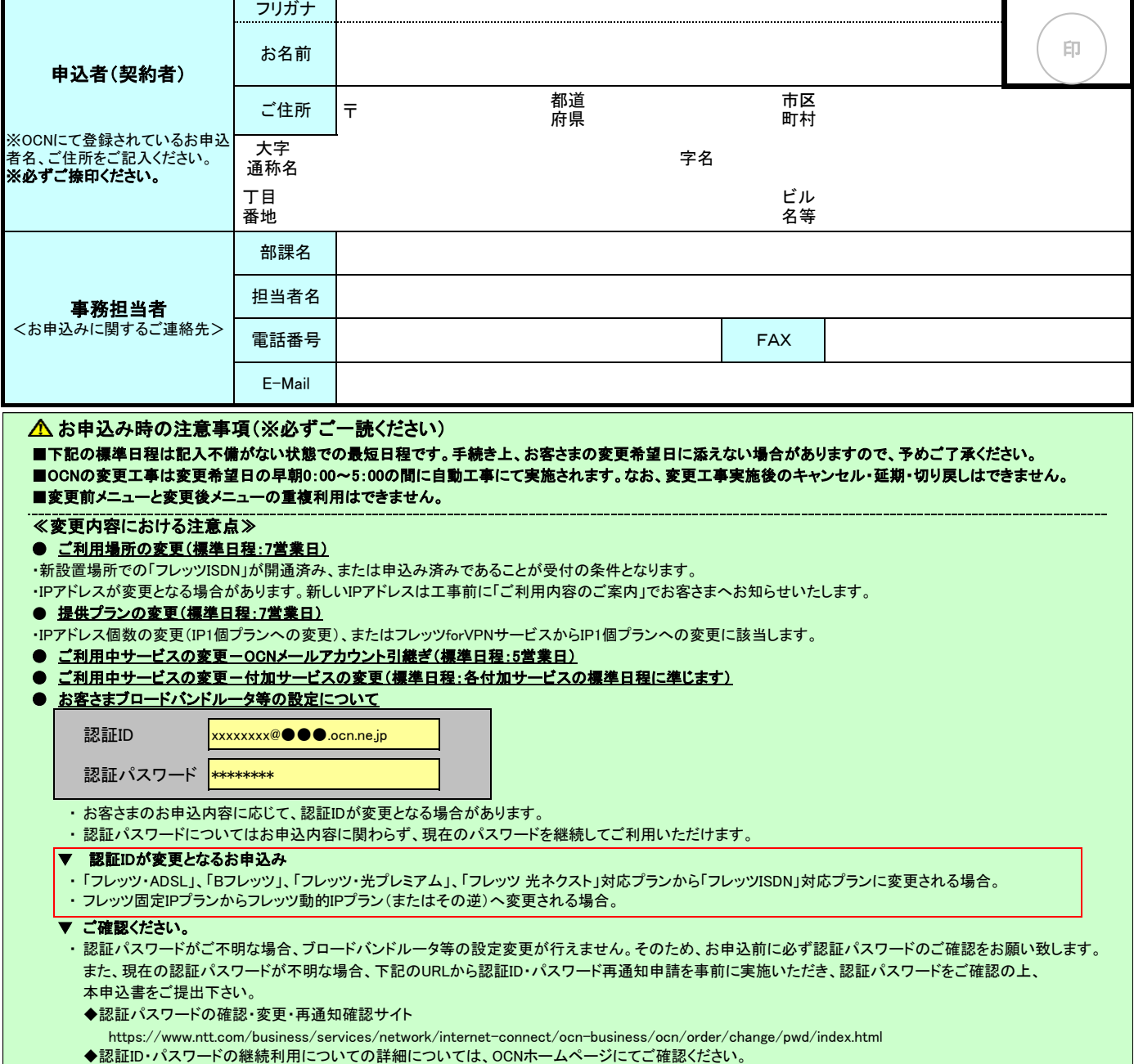

https://www.ntt.com/business/services/network/internet-connect/ocn-business/ocn/order/change/pwd/id-pass\_continue.html

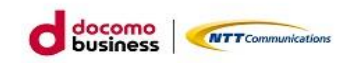

### 2. 変更内容(必須)

付加サービスをご利用中で、「ご利用場所の変更」「提供プランの変更」「アクセス回線種別の変更」をご希望の場合は付加サービスの変更申込みが必要となる場 合があります。「6. 付加サービス情報」の注意事項を必ずご確認の上、お申込みください。

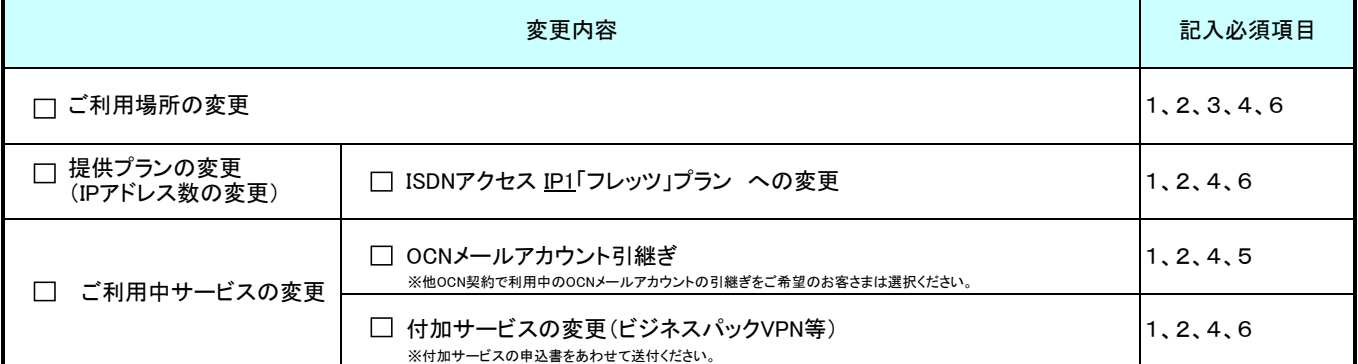

# 3. NTT東日本/西日本「フレッツISDN」申込み状況

「ご利用場所の変更」「アクセス回線種別の変更」をご希望のお客さまは、変更後の「フレッツISDN」申込み状況を記入ください。

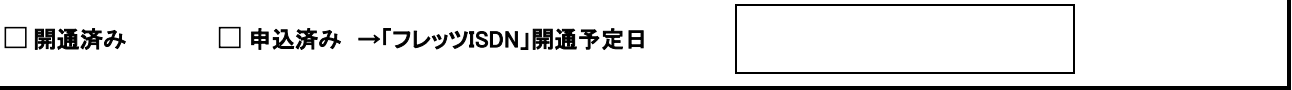

# 4. お客さま情報(必須)

4-1. 設置場所情報 (「ご利用場所の変更」をご希望のお客さまは必ず記入ください)

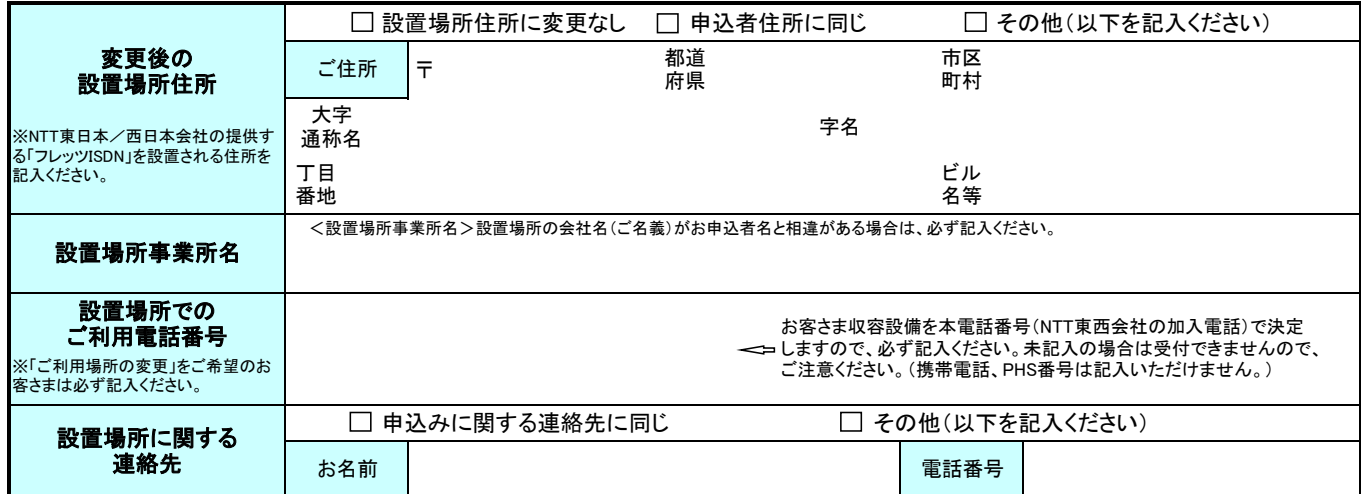

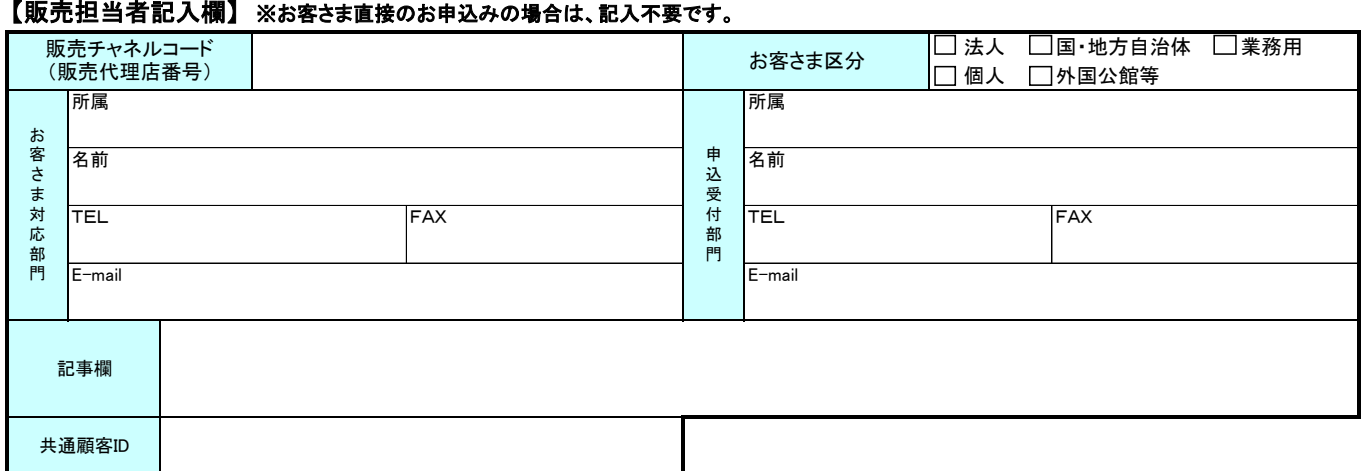

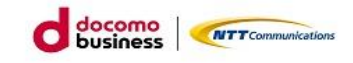

## 4-2. ネットワーク技術担当者情報

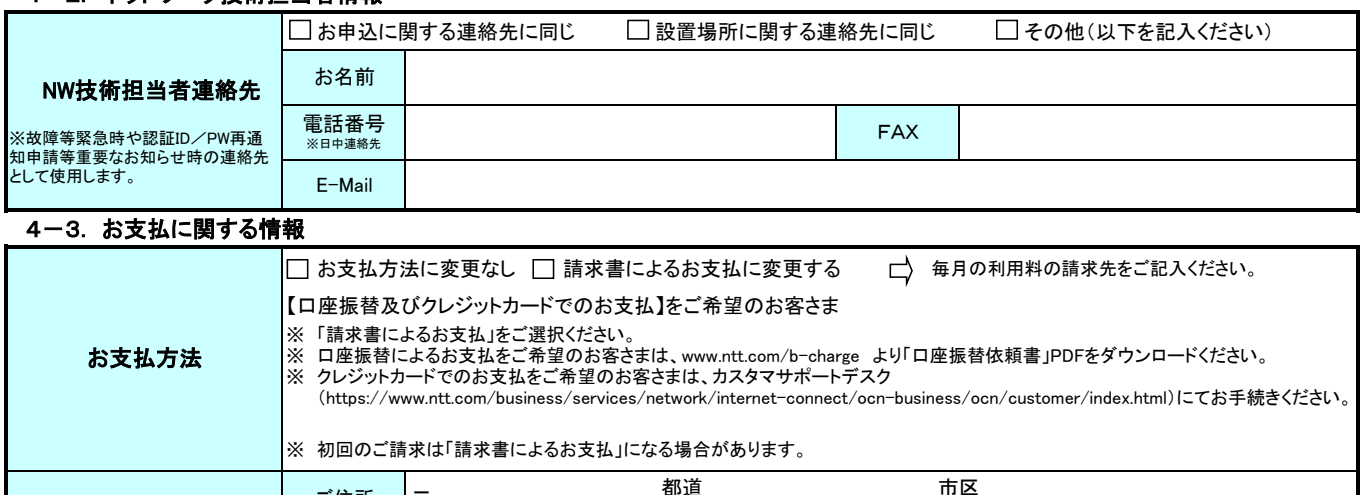

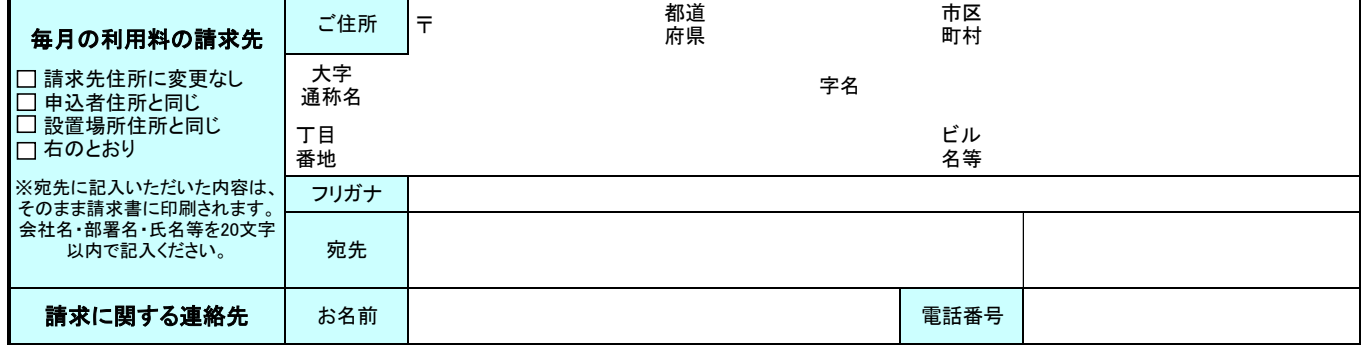

### 4-4. 「ご利用内容のご案内」に関する情報(必須)

※「ご利用内容のご案内」メールは、「customer@mail.kaian.ntt.com」から届きますので、メール受信設定いただきますようお願いいたします。

※「ご利用内容のご案内」は、メールにて送信されるURLから専用サイトへアクセスし、確認パスワードを入力することで、閲覧/保存出来ます。

※メールに記載されるワンタイムURL有効期限以降は閲覧ができなくなりますのでお早目に確認をお願いします。 ※メールにてお届けできない場合の送付先に関しても必ずご記入下さい。

※送信したメールが届かなかった場合は、郵送にてお送りいたしますが、開通日に間に合わない場合がありますので、ご注意願います。 ※サービス内容に変更がない場合は「ご利用内容のご案内」を発行しない場合がありますのでご了承願います。

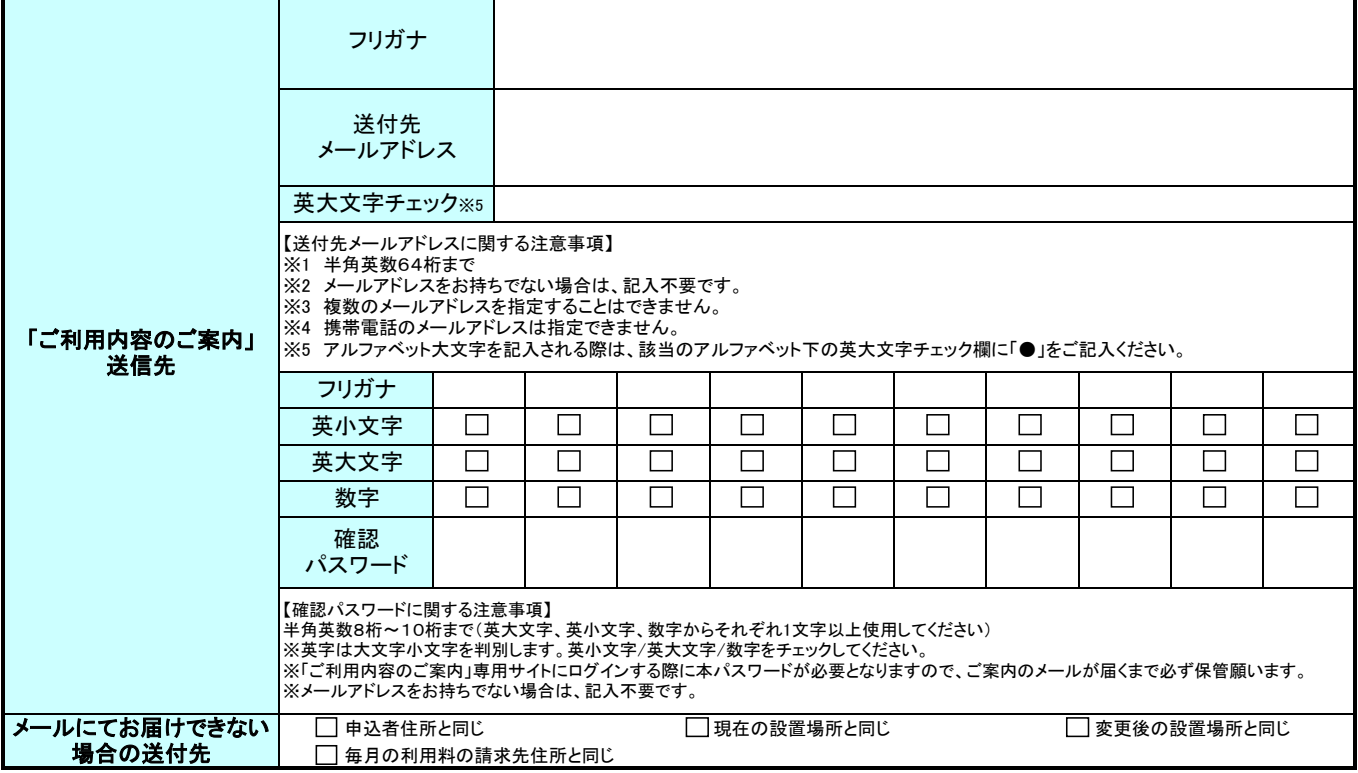

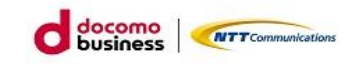

【 】 .ocn.ne.jp

#### 5. OCNメールアカウント情報

- ・ 他のOCN契約で利用中のOCNメールアドレスを本契約で引き続きご利用いただくことができます。引継ぎをご希望のお客さまは、 以下の「他の OCN契約からメールアドレスの引継ぎを希望する」をチェックのうえ、引継ぎ元のOCNお客さま番号と引継ぎを希望するメールアカウント・メール サーバ名をご記入ください。
- ・ ご契約者名義が同一の場合のみ、OCNメールアドレスを引継ぐことができます。第3者からの引継ぎはできません。
- ・ 本サービスで提供するメールアカウント数は1契約につき、最大4個までとなります。<基本1個(無料)、追加3個(有料)>
- ・ ウィルスチェックサービス・メールパスワードは、現在のご契約内容・設定を引継ぎ、引き続き当社から提供いたします。当社の契約約款等をご確 認の上、お申込み願います。
- ・ OCNダイヤルアクセス契約等を廃止して本サービスに移行される場合、NTTドコモの提供する「OCNペイオン」については、継続してご利用いただ くことはできません。
- ・ 本サービスにおいて、NTTドコモの提供する「迷惑メールブロックサービス」はご利用いただけません。また「隔離ボックス」内のメールは閲覧がで きなくなりますので、必要に応じて事前に保存・転送等のご対応をお願い致します。
- ・ メールアドレスの追加/変更/削除、ウイルスチェックサービスの登録/廃止を希望される場合は、OCNホームページからお申込みください。 【OCNホームページURL】

https://www.ntt.com/business/services/network/internet-connect/ocn-business/ocn/order/change/mail/index.html

 $\overline{N}$ 

□ 他OCN契約からメールアドレスの引継ぎを希望する

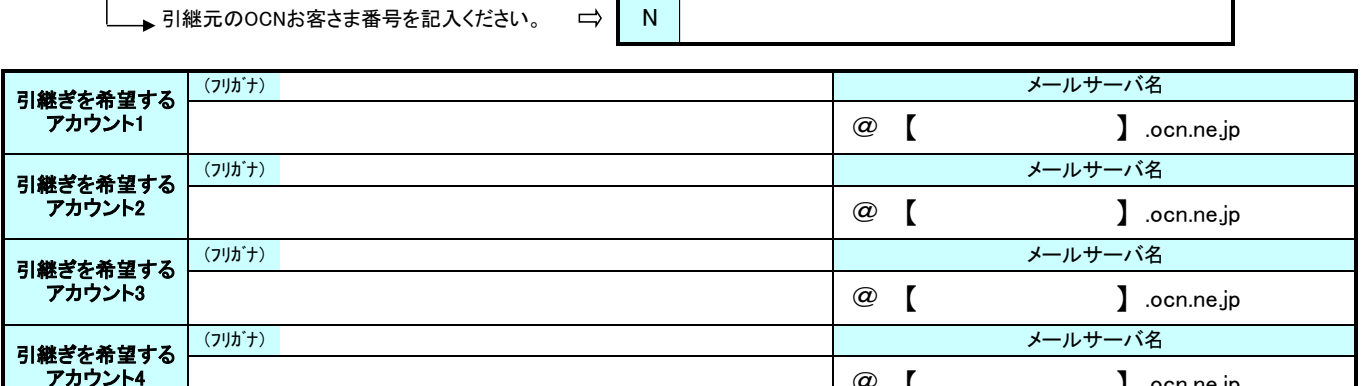

@

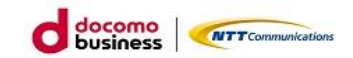

6. 付加サービス情報(必須)

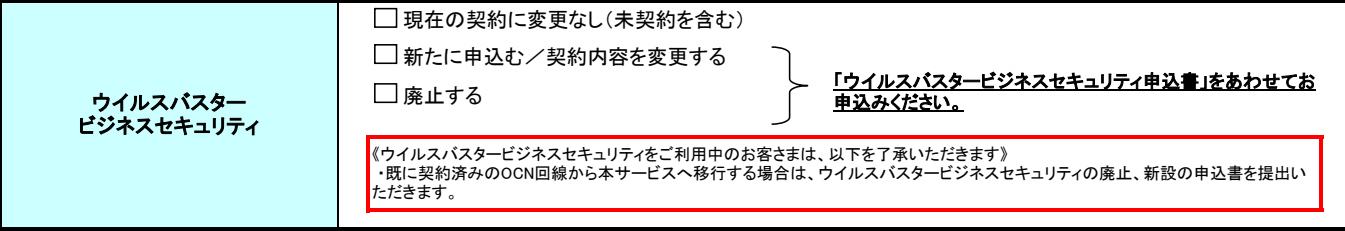

## ●他サービスを併用されているお客さま

他サービス(OCN ビジネスパックVPN、各種GWサービス)を併用されている場合は、必ず併用するサービスの申込書と一緒にお申込みいただく必要が あります。

併用するサービスのお申込みにつきましては、OCN販売担当者へお申し付けください。

## 【ご注意】

#### 他サービスを併用されているお客さまは、必ず、以下をご確認ください。

・OCN ビジネスパックVPNをご利用中のお客さま

変更内容で、「ご利用場所の変更」「契約タイプの変更」「提供プランの変更」「アクセス回線種別の変更」を選択の場合は、 ビジネスパックVPNについても必ず変更処理が必要となりますので、「ビジネスパックVPN」の変更申込書を本申込書にあわせて 提出ください。上記の変更に伴い、ビジネスパックVPNの機種が変更となる場合は、ビジネスパックVPNについては "廃止・新設"で取り扱うため、「ビジネスパックVPN」の廃止申込書と新設申込書でお申込みください。

·各種GWサービスのご利用について

変更内容で、「ご利用場所の変更」「契約タイプの変更」「提供プランの変更」「アクセス回線種別の変更」を選択の場合は、 各GWサービスについても必ず変更処理が必要となりますので、各GWサービスの変更申込書を本申込書にあわせて提出ください。